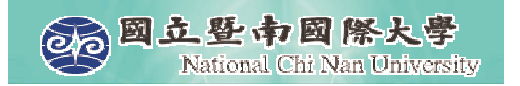

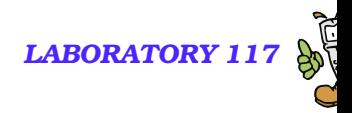

# **Intorduction to VoiceXML (3)**

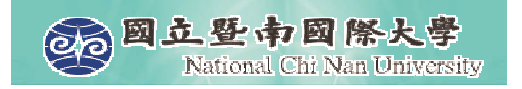

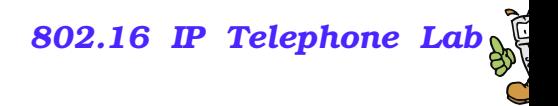

# **Main Topics**

# **Delivering Content** ■ Collecting User Input

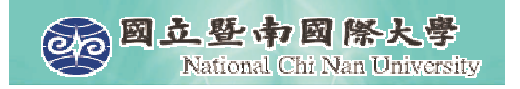

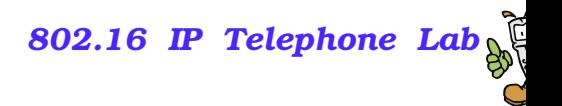

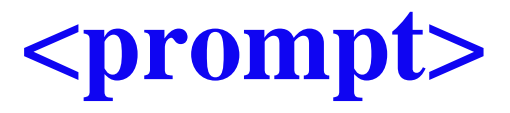

- vxml version="2.1" xmlns="http://www.w3.org/2001/vxml"<br><form>  $\overline{a}$ <form> <block> prompt> Hello, worl<br>/prompt><br>ck> </prompt> . AL II - 1 - 1 - $<$  form >  $k$   $n$   $ma$
- The <prompt> element has several attributes  $\mathcal{L}_{\mathcal{A}}$ 
	- bargein controls barge-in, for user to interrupt the promp<sup>t</sup> before it is complete
	- count: allows the specification of different prompts if the dialog is going to be executed repeatedly
	- timout: The number of seconds (s) or milliseconds (ms) the platform waits for user input before throwing <sup>a</sup> noinput event.

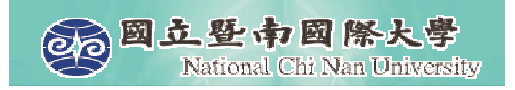

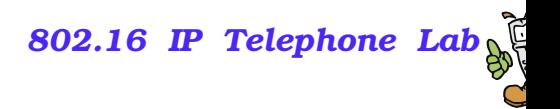

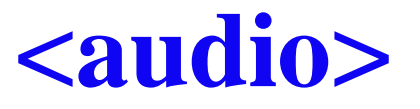

- $\blacksquare$  Pre-recorded audio is played inside a prompt with the  $\langle$  audio $\rangle$ element.
- **The src attribute is required to specify the URI of the audio file** to be played.
- The <audio> element may include an alternative TTS message between the opening and closing tags,

**™** to be played in case the retrieval of the audio file fails, or the file itself is correpted

```
<prompt>
Hello! Thanks for calling
<audio src="ncnu.wav">National Chi Nan University</audio>.
<audio src="welcome.wav"/></prompt>
```
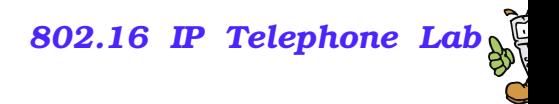

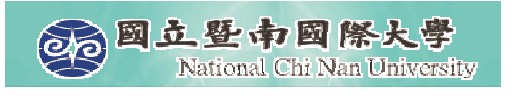

# **Improving TTS with Speech Markup**

- $\blacksquare$  <br eak>
- **E** <emphasis>
- $\blacktriangle$  <say-as>
- $\blacksquare$  <paragraph>, <sentence>
- <prosody>

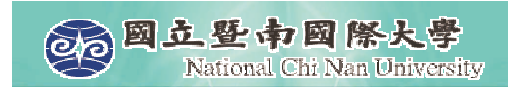

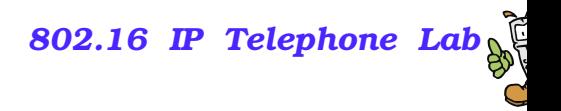

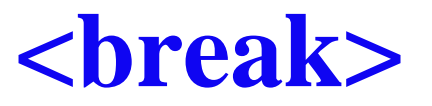

- Introduces a specified amount of silence into the audio played back to the user.
- If the units are not specified, the VoiceXML interpreter assumes milliseconds. <block>

<prompt> Good morning!  $<$ break time="1.5s"/ $>$ Welcome to<break time="500"/>News of the Day <break size="medium"/></prompt>  $\langle \text{exit} \rangle$ </block>

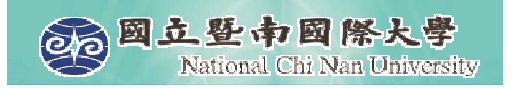

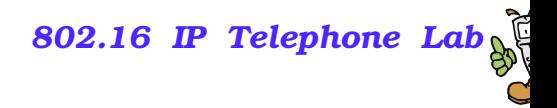

## **Size of <break>**

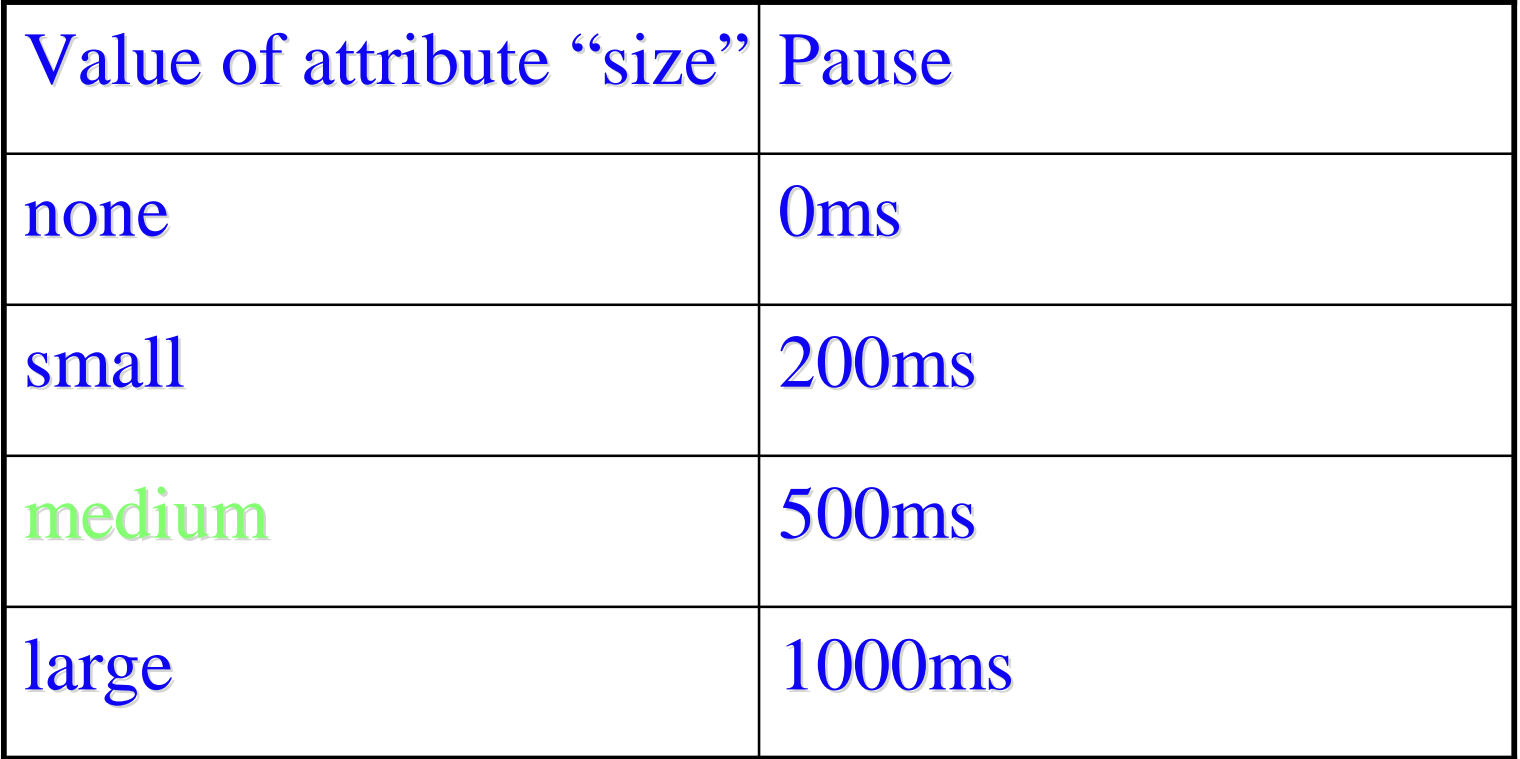

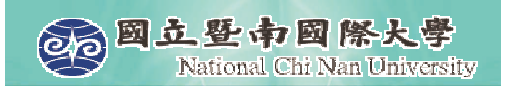

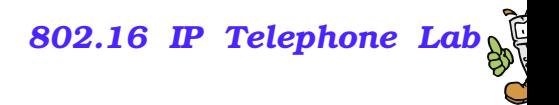

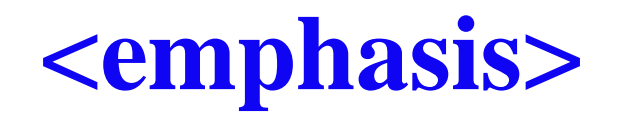

- Indicates the prominence or stress with which the enclosed text should be played back by the TTS engine.
	- <prompt bargein="true">
		- You can say <emphasis level="strong">help</emphasis>
		- at any time.
		- <break size="small"/>
		- You can say <emphasis level="strong">operator</emphasis>
		- to be transferred to <sup>a</sup> representative between 8 AM and 5PM.
		- <break size="5500ms"/>
		- Say <emphasis>status</emphasis> to check your account.
	- </prompt>
- Currently the **emphasis** element has no effect on the synthesized speech output.

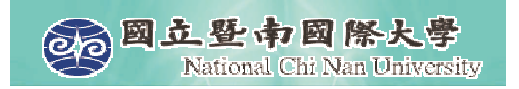

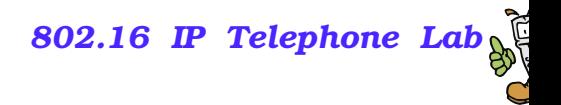

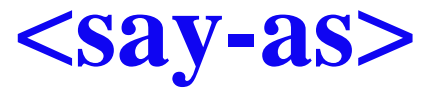

**Aids the TTS engine in pronunciation by resolving ambiguities** regarding the meaning of the contained text.

<prompt>  $\langle$ say-as type="address"> 1310 Villa St $\langle$ say-as> <say-as type="address"> 20 Greenwood Rd </say-as>  $\langle$ say-as type="time" $> 9:00$  AM  $\langle$ /say-as $>$  $\langle$ say-as type="time" $>$  5:00 PM  $\langle$ /say-as $>$ </prompt>

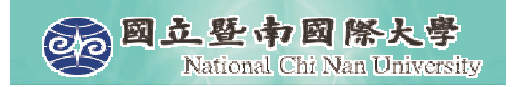

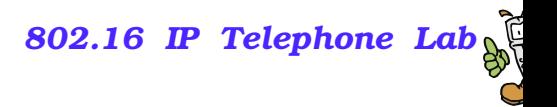

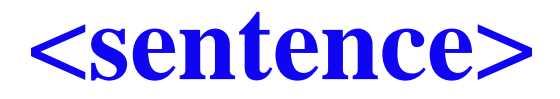

If Identifies the enclosed text as a complete sentence.

<prompt>

<sentence>This is sentence one.</sentence>

<sentence>This is sentence two.</sentence>

</prompt>

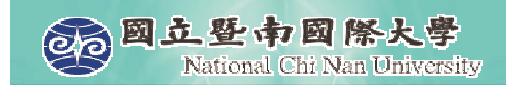

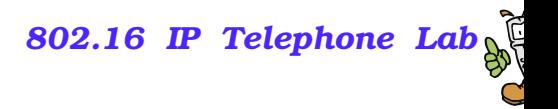

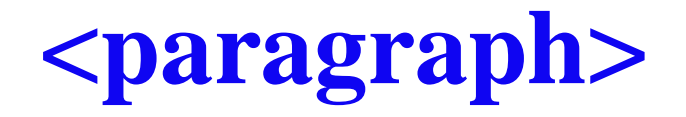

**Provides a container element for zero or more sentences.** 

<prompt>

<paragraph>This is paragraph one.</paragraph> <paragraph>This is paragraph two.</paragraph> </prompt>

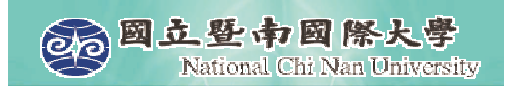

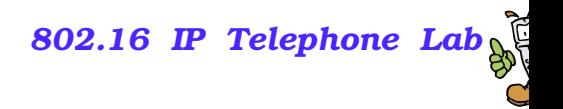

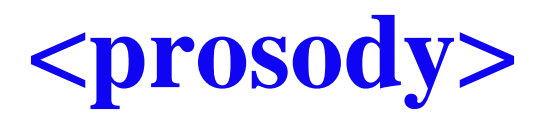

- **EX** Controls the speaking rate and the volume of the speech output.
- $\mathbb{R}^2$ <prosody rate="string" volume="string"/>

#### $\mathbb{R}^2$ rate

- fast Applies a fast speaking rate when playing back the contained text.
- medium Applies <sup>a</sup> medium speaking rate when playing back the contained text.
- slow Applies a slow speaking rate when playing back the contained text.
- default Applies the default speaking rate when playing back the contained text.

#### **volume**

- O silent - Mutes output when playing back the contained text.
- $\bullet$ soft - Lowers the volume when playing back the contained text.
- $\bullet$ • medium - Applies medium volume when playing back the contained text.
- loud Raises the volume when playing back the contained text.
- default Uses the default volume when playing back the contained text.

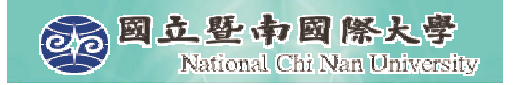

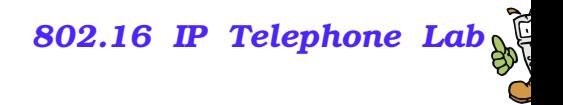

# **Prosody.vxml**

```
<vxml version="2.0">
  <form><block><prompt>
         <prosody rate="slow" volume="loud">
             This is a slow, loud prompt.
         </prosody>
      </prompt>
      <exit/>
    </block>
  </form>
</vxml>
```
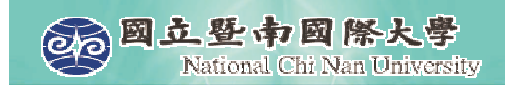

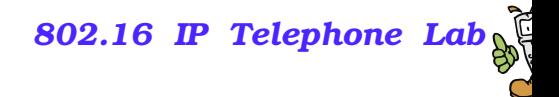

# **Collecting User Input**

#### ■ <field>

 $\blacktriangle$  <record>

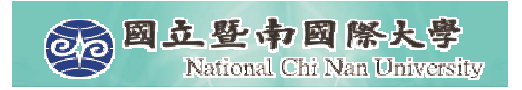

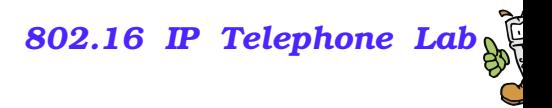

### **<field>**

**Formulates an interactive dialog between the user and the** system. <vxml version="2.0"> <form><field name="ph" type="digits"> <prompt> What is your phone number? </prompt> <filled> <prompt> You said <value expr="ph"/>.</prompt> </filled> </field></form></vxml>

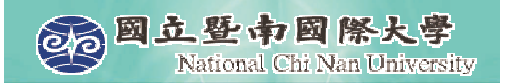

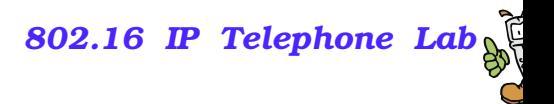

# **Built-in Grammar**

<vxml version="2.0">

<form>

<field name="answer" type="boolean">

<nomatch>

Please say YES or NO.

</nomatch>

<noinput>

Sorry. I did not hear you. Please try to speak more loudly.

</noinput>

<prompt>

Are you going to school today?

</prompt>

<filled>

<prompt> You said <value expr="answer"/>.</prompt>

</filled>

</field>

</form>

</vxml>

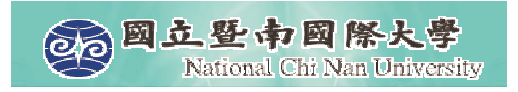

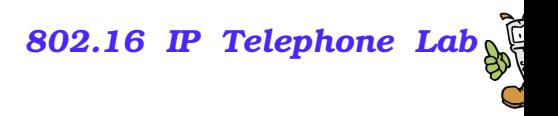

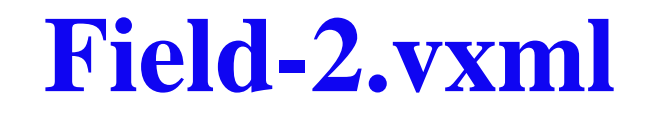

- Computer: Please tell me a number.
- User: ...
- **Computer: Sorry. I did not hear you. Please tell me a number.**
- **User:** 7
- Computer: You said "seven". The square of seven is forty-nine.

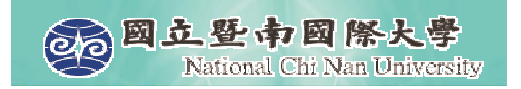

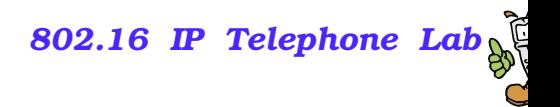

### **<record>**

#### Records user input. <vxml version="2.0"> <form><record name="msg" beep="true" finalsilence="2000ms" dtmfterm="true"><prompt> Please leave your message after the beep. </prompt>  $\langle$ record $\rangle$ <block><prompt> You said <value expr="msg"/>.</prompt> </block></form></vxml>

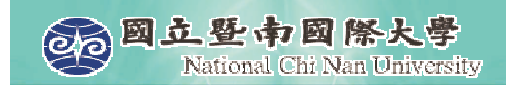

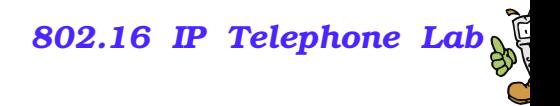

# **Ncnu.vxml**

#### ■ 國立暨南國際大學您好. 資訊系請按一, 通訊所請按二, 電機 系請按三...